### 保護者 ほ ご し ゃ の方 かた へ「藤沢市 ふ じさわし GIGA ぎ が スクール すくーる について」

ぷじきゎしきょういくいいんかい<br>藤沢市 教 育 委員会

### **GIGA** ぎ が スクール すくーる 構想 こうそう とは

- ≫ 1人1台端末と、高速大容量の通信ネットワークを一体的に整備することで、児童生徒一人 一人 ひとり が、資質 ししつ ・能 力 のうりょく が一層 いっそう 確実 かくじつ に育成 いくせい できる教 育 きょういく ICT環 境 かんきょう を実現 じつげん する。
- ▶ これまでの教 育実践と最先端の ICT のベストミックスを図ることにより、教師・児童生徒の <sub>ちから さいだいげん ひ だ<br>力 を最大限に引き出す。</sub>

#### 1. 1 人 1 台 ひとりいちだい 端末 たんまつ を活用 かつよう した 新 あたら しい学 がく 習 しゅう 環 かん 境 きょう

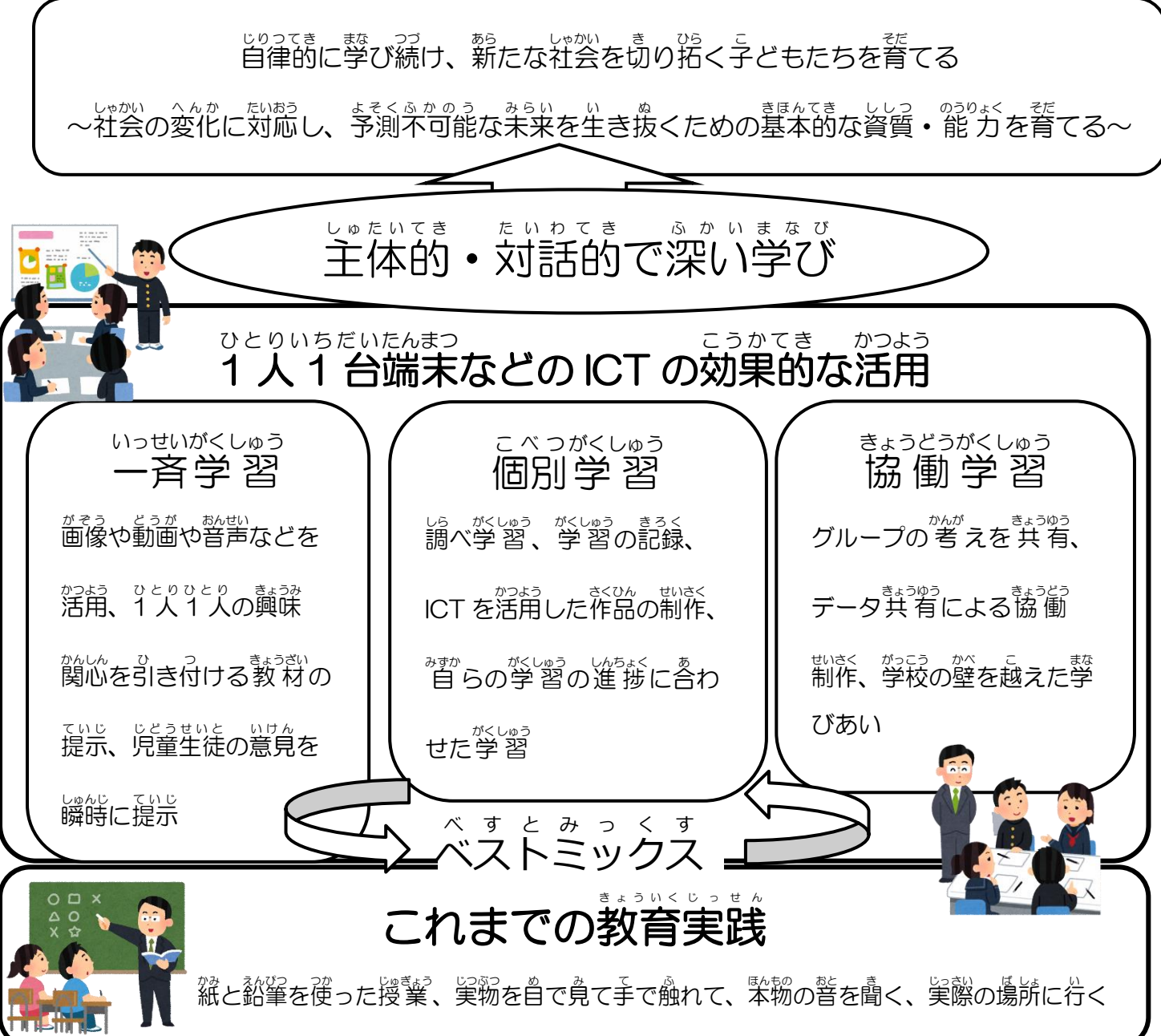

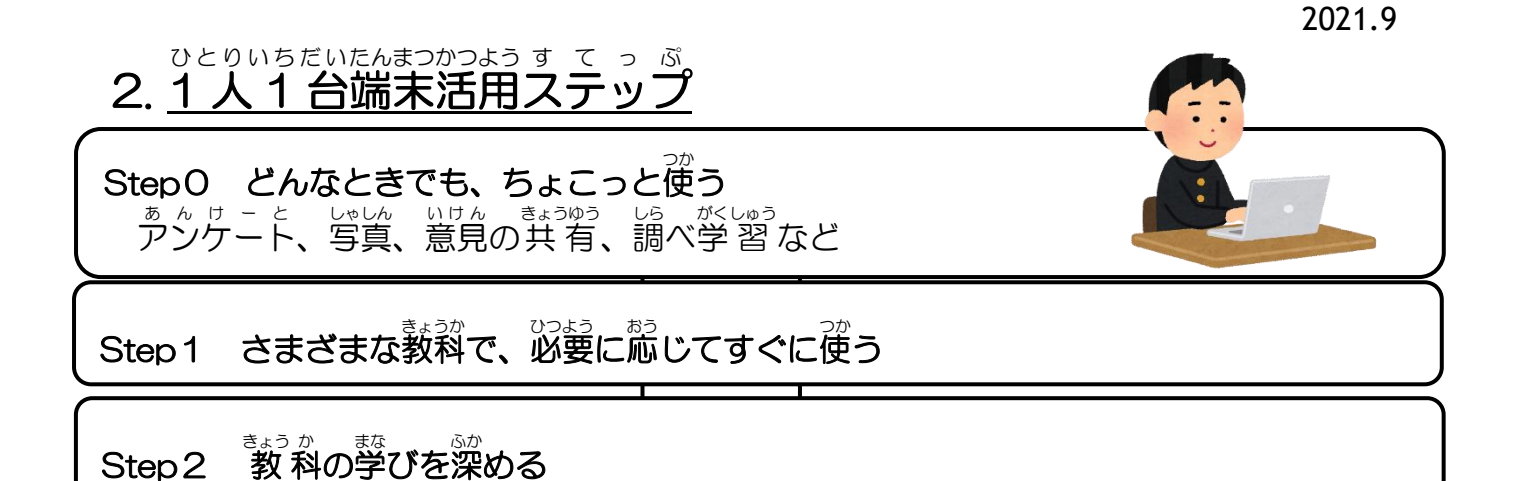

<u>まょう</u>ゕ<br>教科の学びをつなぐ

Step<sub>3</sub>

# どの教科でも自らの学習のペースに応じて効果的に端末を活用する

## 3. 学習用端末について がくしゅうよう たんまつ

藤沢市 ふじさわし では、Google for Education を使用 しよう するにあたり、Windows端末 たんまつ とク く ロ ろ ー ー ム む ブ ぶ っ く<sub>たおう しょう</sub><br>ック端末を使用しております。Googleアカウントを活用してクラウド 上 でデータを保存 することにより、 急 な端末の不具合があっても予備端末で対応が可能です。端末の活用に ついては、空に授業での学習で活用してまいりますが、今後必要に応じて家庭への持ち <u>。</u><br>帰りなどを行ってまいります。

➢ 導 入 どうにゅう ソフト:Google for Education、ロイロノート ろいろのーと

### 4. Googleアカウント あかうんと について

ぁ<u>ゖきゎし</u><br>藤沢市では、児童生徒1人1人に学習用のGoogleアカウントを配布しています。 Google for Education には下記のさまざまなアプリがあり、このアプリを使用する際に Googleアカウントでのログインが必要になります。

<Google for Educationの主なアプリン

Googleドライブ・・・データ保存 Googleドキュメント・・・文 章作成 Googleスプレッドシート・・・ 表 計算 Googleスライド・・・ゔ<sup>ゎぜん</sup>ミ<sup>ーしょん</sup> Googleクラスルーム・・・課題配布、回 収、資料配布 Googleマップ・・・也図機能 Googleミート・・・ビデオ通話 。<br>Googleジャムボード・・・ホワイトボード

Googleアカウントについては、1人1台端末の<sup>ろ</sup>クインの際に使用しますが、ご家庭に あります Windows端末や、タブレット、スマートフォン等を使用してもコグインをする ことができ、学校で行った学習の続きを行うことが可能です。

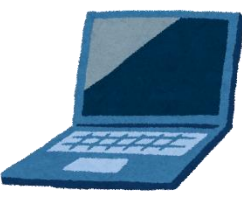